## **Hinweise zu den Anregungen zum Nachdenken und für eigene Untersuchungen**

# **zu A 12.1:**

Wie man an der folgenden Tabelle ablesen kann, wird der Unterschied zu einem konstanten Verhältnis r/ $\Sigma\varphi$ immer kleiner, sodass man höchstens näherungsweise von einer archimedischen Spirale sprechen kann.

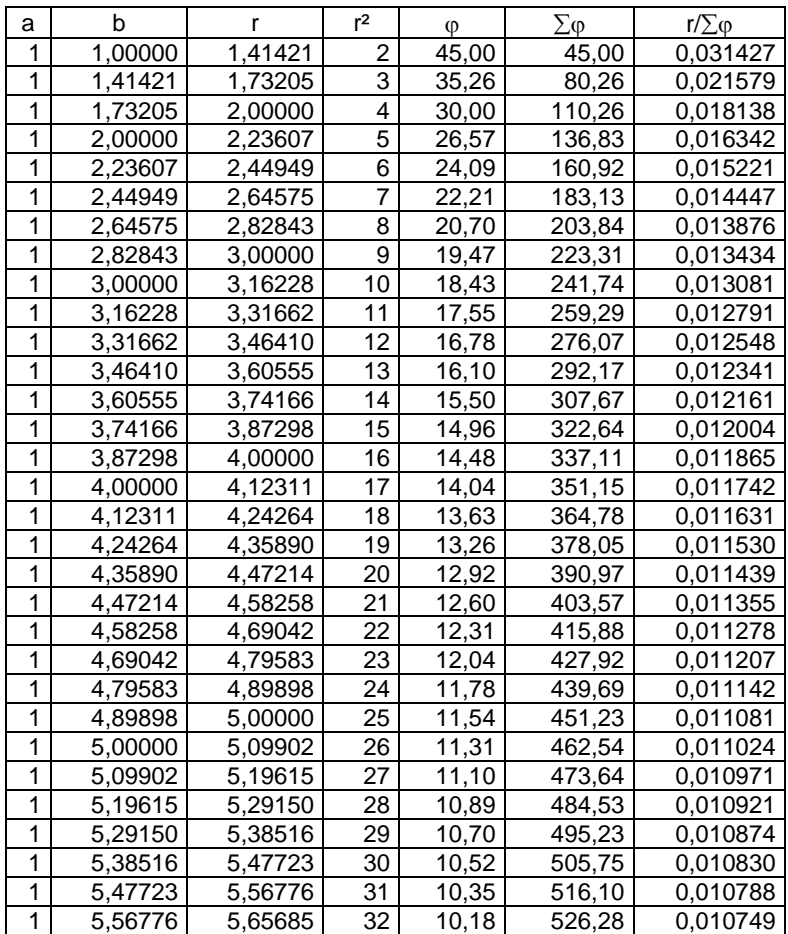

# **zu A 12.2:**

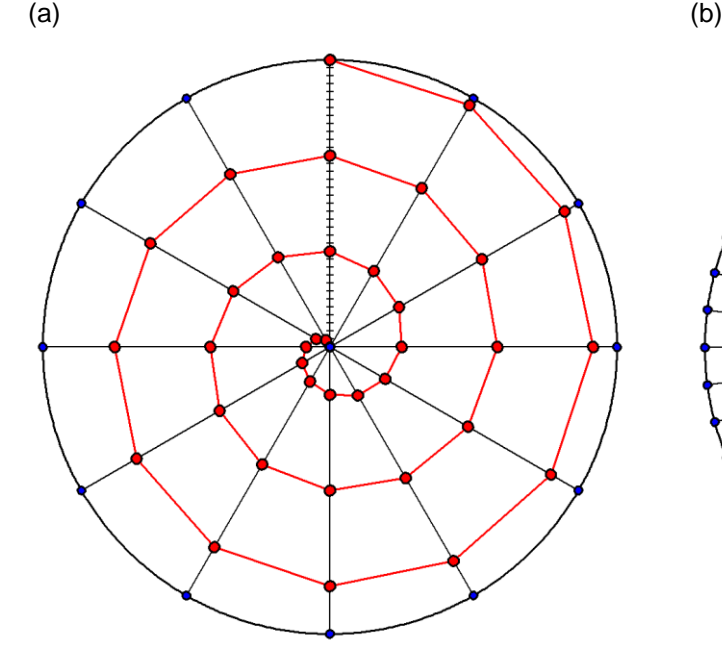

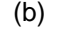

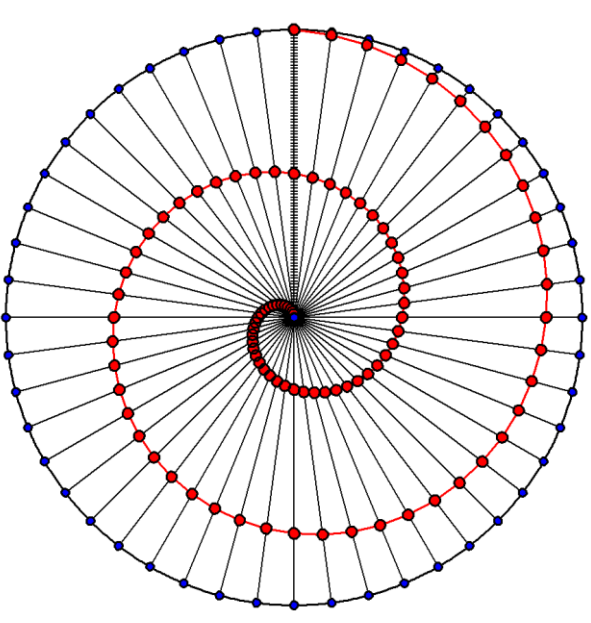

#### **zu A 12.3:**

$$
A_{72} = \pi \cdot r^2 \cdot \left(\frac{1}{72}\right)^3 \cdot \frac{1}{6} \cdot 72 \cdot 73 \cdot 145 = \pi \cdot r^2 \cdot \frac{1}{6} \cdot \left(1 + \frac{1}{72}\right) \cdot \left(2 + \frac{1}{72}\right) \approx 0,3403 \cdot \pi \cdot r^2
$$
  

$$
A_{360} = \pi \cdot r^2 \cdot \left(\frac{1}{360}\right)^3 \cdot \frac{1}{6} \cdot 360 \cdot 361 \cdot 721 = \pi \cdot r^2 \cdot \frac{1}{6} \cdot \left(1 + \frac{1}{360}\right) \cdot \left(2 + \frac{1}{360}\right) \approx 0,3347 \cdot \pi \cdot r^2
$$

#### **zu A 12.4:**

Wenn man die 36 Sektoren übereinander stapelt, erhält man ein Prisma der Höhe 36 cm, dessen Volumen sich aus dem Produkt Grundfläche x Höhe berechnet.

Wenn man die 36 roten Dreiecke übereinander stapelt, erhält man eine Art Pyramide der Höhe 36 cm, dessen Volumen sich aus dem Produkt 1/3 ∙ Grundfläche x Höhe berechnet. Hieraus kann man die Formel für den Flächeninhalt der ersten Windung ablesen.

#### **zu A 12.5:**

Für das erste Dreieck gilt:  $sin(5^\circ) = \frac{s/2}{r}$ , also  $s = 2r \cdot sin(5^\circ)$ . Beim zweiten Dreieck wird der Radius auf  $\frac{35}{36} \cdot r$  verkürzt usw. Für den Spiralbogen ergibt sich daher näherungsweise:

 $b_{36} = 2r \cdot \sin(5^\circ) \cdot \left| 1 + \frac{35}{36} + \frac{34}{36} + \dots + \frac{2}{36} + \frac{1}{36} \right| = \frac{2r}{36} \cdot \sin(5^\circ) \cdot \left[ 36 + 35 + 34 + \dots + 2 + 1 \right]$  $r = \frac{2r}{36} \cdot \sin(5^{\circ}) \cdot \frac{1}{2} \cdot 36 \cdot 37 = r \cdot \sin(5^{\circ}) \cdot 37 \approx 3,225 \cdot r$ 6<br><u>2r</u><br>36 2 9"<br>2r<br>36 2  $\frac{1}{36}$ 1  $rac{2}{36}$ 2  $\frac{5}{6} \cdot r$  verkürzt usw. Für den<br>  $\frac{1}{36} = 2r \cdot \sin(5^\circ) \cdot \left[1 + \frac{35}{36} + \frac{34}{36}\right]$ 

allgemein:  $b_n = 2r \cdot \sin(\frac{180^{\circ}}{n}) \cdot [1 + \frac{n-1}{n} + \frac{n-2}{n} + ... + \frac{2}{n} + \frac{1}{n}] = \frac{2r}{n} \cdot \sin(\frac{180^{\circ}}{n}) \cdot \frac{1}{2} \cdot n \cdot (n+1) = r \cdot \sin(\frac{180^{\circ}}{n}) \cdot (n+1)$ 

### **zu A 12.6:**

(a) Zu Beginn wird ein Quadrat mit Seitenlänge *r* gezeichnet. Beginnend mit dem oberen linken Eckpunkt des Quadrats wird um diesen Punkt ein Viertelkreis mit Radius *r* gezeichnet, der am oberen rechten Punkt des Quadrats beginnt. Dann wandert man vom oberen linken Eckpunkt des Quadrats zum unteren linken Eckpunkt und schlägt um diesen Eckpunkt wieder einen Viertelkreis, der sich an den ersten Viertelkreis anschließt – diesmal mit Radius 2*r* usw.

Die Kurve setzt sich also in der ersten Windung aus Viertekreisen mit den Radien 1*r*, 2*r*, 3*r*, 4*r* zusammen, in der zweiten Windung aus Viertekreisen mit den Radien 5*r*, 6*r*, 7*r*, 8*r* usw.

Die Abstände zwischen den Viertelkreisbögen benachbarter Windungen beträgt überall 4r; insofern ist diese Eigenschaft einer archimedischen Spirale erfüllt.

(b) Bezeichnet man wieder die Seitenlänge des Hilfsquadrats mit *r*, dann ergibt sich

$$
b_n = \frac{2\pi}{4} \cdot r \cdot \left[ [1 + 2 + 3 + 4] + [5 + 6 + 7 + 8] + \dots + [(4n - 3) + (4n - 2) + (4n - 1) + 4n] \right]
$$
  
=  $\frac{2\pi}{4} \cdot r \cdot \frac{1}{2} \cdot 4n \cdot (4n + 1) = \pi \cdot r \cdot n \cdot (4n + 1)$ 

Setzt man *R* = 4 ∙ *r* als Radius einer Spirale mit *einer* Windung, dann ergibt dies

 $b_n = \pi \cdot R \cdot n \cdot (n + \frac{1}{4})$ .

Bei der Berechnung des Flächeninhalts muss nur der Radius der außen liegenden Viertelkreisbögen berücksichtigt werden:

$$
A_n = \frac{\pi}{4} \cdot r^2 \cdot \left( \left[ (4n - 3)^2 + (4n - 2)^2 + (4n - 1)^2 + (4n)^2 \right] \right)
$$
  
=  $\frac{\pi}{4} \cdot r^2 \cdot \left( 16n^2 - 24n + 9 + 16n^2 - 16n + 4 + 16n^2 - 8n + 1 + 16n^2 \right)$   
=  $\frac{\pi}{4} \cdot r^2 \cdot \left( 64n^2 - 48n + 14 \right) = \pi \cdot R^2 \cdot \left( n^2 - \frac{3}{4}n + \frac{14}{64} \right)$ 

Hierbei wurde das innen liegende Ausgangsquadrat *nicht* berücksichtigt.

Für *n* = 1 (*eine* Windung) ergibt sich:  $A_1 = \pi \cdot R^2 \cdot \frac{30}{64} \approx 0.47 \cdot \pi \cdot R^2$ .

(c) Analog ergibt sich für die Spirale mit einem gleichseitigen Dreieck als Startfigur und *R* = 3 ∙ *r*:

$$
b_n = \frac{2\pi}{3} \cdot r \cdot \left[ \left[ 1 + 2 + 3 \right] + \left[ 4 + 5 + 6 \right] + \dots + \left[ \left( 3n - 2 \right) + \left( 3n - 1 \right) + 3n \right] \right]
$$
\n
$$
= \frac{2\pi}{3} \cdot r \cdot \frac{1}{2} \cdot 3n \cdot (3n + 1) = \pi \cdot r \cdot n \cdot (3n + 1) = \pi \cdot R \cdot n \cdot (n + \frac{1}{3})
$$
\n
$$
A_n = \frac{\pi}{3} \cdot r^2 \cdot \left( \left[ (3n - 2)^2 + (3n - 1)^2 + (3n)^2 \right] \right) = \frac{\pi}{3} \cdot r^2 \cdot \left( 9n^2 - 12n + 4 + 9n^2 - 6n + 1 + 9n^2 \right)
$$
\n
$$
= \frac{\pi}{3} \cdot r^2 \cdot \left( 27n^2 - 18n + 5 \right) = \pi \cdot R^2 \cdot \left( n^2 - \frac{2}{3}n + \frac{5}{27} \right)
$$

Hierbei wurde das innen liegende Ausgangsdreieck *nicht* berücksichtigt.

Fix *n* = 1 (eine Windows) ergibt sich: 
$$
A_1 = \pi \cdot R^2 \cdot \frac{14}{27} \approx 0.52 \cdot \pi \cdot R^2
$$
.

Für die Spirale mit einem regelmäßigen Sechseck als Startfigur und *R* = 6 ∙ *r*:

$$
b_n = \frac{2\pi}{6} \cdot r \cdot ([1 + 2 + 3 + 4 + 5 + 6] + ... + [(6n - 5) + (6n - 4) + (6n - 3) + (6n - 2) + (6n - 1) + 6n])
$$
  
=  $\frac{2\pi}{6} \cdot r \cdot \frac{1}{2} \cdot 6n \cdot (6n + 1) = \pi \cdot r \cdot n \cdot (6n + 1) = \pi \cdot R \cdot n \cdot (n + \frac{1}{6})$ 

$$
A_n = \frac{\pi}{6} \cdot r^2 \cdot \left( \left[ (6n-5)^2 + (6n-4)^2 + (6n-3)^2 + (6n-2)^2 + (6n-1)^2 + (6n)^2 \right] \right) \\ = \frac{\pi}{6} \cdot r^2 \cdot \left( 216n^2 - 180n + 55 \right) = \pi \cdot R^2 \cdot \left( n^2 - \frac{5}{6}n + \frac{55}{216} \right)
$$

Hierbei wurde das innen liegende Ausgangssechseck *nicht* berücksichtigt.

Für *n* = 1 (*eine* Windung) ergibt sich:  $A_1 = \pi \cdot R^2 \cdot \frac{91}{216} \approx 0.42 \cdot \pi \cdot R^2$ .

**zu A 12.7:**

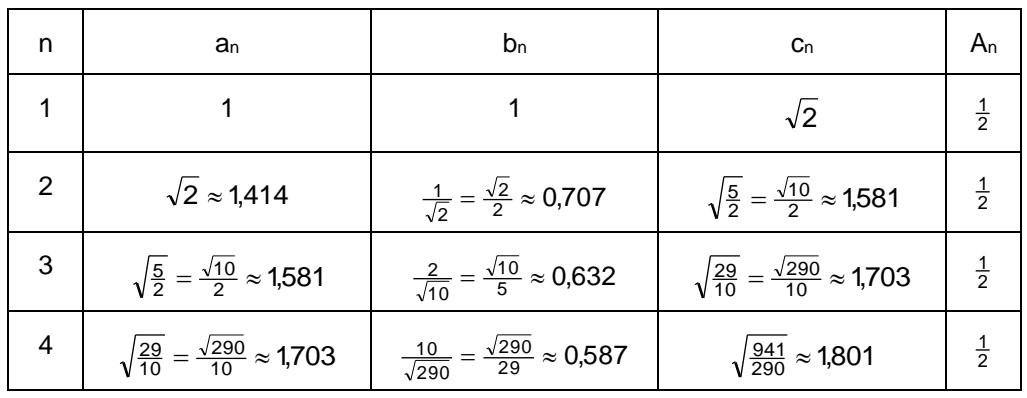

Rekursionsformeln:  $c_n = \sqrt{a_n^2 + b_n^2}$ ;  $a_{n+1} = c_n$ ;  $b_{n+1} = \frac{1}{c_n}$ 

### **zu A 12.8:**

Für den Abstand eines Punktes der Spirale vom Ursprung gilt allgemein:  $r = a \cdot e^{k \cdot \varphi}$ , also beispielsweise für den Anfangspunkt des ersten Viertelbogens  $r_1 = a \cdot e^{k \cdot 0} = a$  und für den Anfangspunkt des zweiten Viertelbogens  $r_2 = a \cdot e^{k \cdot \frac{\pi}{4}}$ ; für den Quotienten (= Vergrößerungsfaktor) gilt daher:  $\frac{r_2}{r} = \frac{a \cdot e^{k \cdot \frac{\pi}{4}}}{a} = e^{k \cdot \frac{\pi}{4}}$ 1  $\frac{z_2}{r} = \frac{a \cdot e^{k \cdot \frac{\pi}{4}}}{2} = e^{k \cdot \frac{\pi}{4}}$  $\frac{r_2}{r_1} = \frac{a \cdot e}{a}$  $\frac{r_2}{r} = \frac{a \cdot e^{k \cdot \frac{\pi}{4}}}{2} = e^{k \cdot \frac{\pi}{4}}$ ; dies gilt jeweils auch von irgendeinem Viertelbogen zum nächsten. Entsprechend gilt für die Vergrößerung vom ersten zum dritten Viertelbogen:  $\frac{r_3}{r} = \frac{a \cdot e^{-2}}{2} = e^{K \cdot \frac{a}{2}}$ 1  $\frac{a}{s} = \frac{a \cdot e^{k \cdot \frac{\pi}{2}}}{2} = e^{k \cdot \frac{\pi}{2}}$  $\frac{r_3}{r_4} = \frac{a \cdot e}{a}$  $\frac{r_3}{r} = \frac{a \cdot e^{k \cdot \frac{\pi}{2}}}{2} = e^{k \cdot \frac{\pi}{2}}$  usw.

#### **zu A 12.9:**

Für den Abstand eines Punktes der Spirale vom Ursprung gilt allgemein:  $r = a \cdot e^{k \cdot \varphi}$ , also beispielsweise für den Anfangspunkt des ersten Viertelbogens  $r_1 = a \cdot e^{k \cdot 0} = a$  und für den Anfangspunkt des vierten Viertelbogens  $r_2 = a \cdot e^{k \cdot \frac{3a}{4}}$  $r_2 = a \cdot e^{k \cdot \frac{3\pi}{4}}$ ; für den Quotienten (= Vergrößerungsfaktor) gilt daher:  $\frac{r_2}{L} = \frac{a \cdot e^{\frac{k \cdot 3\pi}{4}}}{a} = e^{k \cdot \frac{3}{4}}$ 1  $\frac{z_2}{r} = \frac{a \cdot e^{k \cdot \frac{3\pi}{4}}}{a} = e^{k \cdot \frac{3\pi}{4}}$  $\frac{r_2}{r_1} = \frac{a \cdot e^a}{a}$  $\frac{r_2}{r} = \frac{a \cdot e^{k \cdot \frac{3\pi}{4}}}{a} = e^{k \cdot \frac{3\pi}{4}}$ ; dies gilt jeweils auch von irgendeinem Dreiviertelbogen zum nächsten.

## **zu A 12.10:**

Das Ausgangsdreieck (blau) hat die Seitenlängen 1 (die beiden Schenkel) und  $\Phi$  (Basis); der Radius des 108°-Sektors ist  $r_1 = 1$ .

Das zweite Dreieck (grün) hat die Seitenlängen 1/ $\Phi$  (die beiden Schenkel) und 1 (Basis); der Radius des 108°-Sektors ist r<sub>2</sub> =  $1/\Phi$ .

Das dritte Dreieck (hellblau) hat die Seitenlängen 1/ $\Phi$ <sup>2</sup> (die beiden Schenkel) und 1/ $\Phi$  (Basis); der Radius des 108°-Sektors ist r<sub>3</sub> =  $1/\Phi^2$ .

usw. Die Bogenlänge *b* beträgt insgesamt

$$
b = \frac{108^{\circ}}{180^{\circ}} \cdot \pi \cdot 1 + \frac{108^{\circ}}{180^{\circ}} \cdot \pi \cdot \frac{1}{\Phi} + \frac{108^{\circ}}{180^{\circ}} \cdot \pi \cdot \frac{1}{\Phi^2} + \dots = \frac{3}{5} \cdot \pi \cdot \left(1 + \frac{1}{\Phi} + \frac{1}{\Phi^2} + \dots\right) = \frac{3}{5} \cdot \pi \cdot \left(1 + \Phi\right), \text{ da}
$$
  

$$
\frac{1}{\Phi} + \frac{1}{\Phi^2} + \frac{1}{\Phi^3} + \dots = \frac{1}{\Phi} \cdot \frac{1}{1 - \frac{1}{\Phi}} = \frac{1}{\Phi} \cdot \frac{1}{\Phi - 1} = \frac{1}{\Phi} \cdot \frac{\Phi}{\Phi - 1} = \frac{1}{\Phi - 1} = \Phi, \text{ vgl. A 9.2 in Mathematik ist wunderschön.
$$

#### **zu A 12.11:**

Für die Seiten von zwei aufeinanderfolgenden Rechtecken des DIN A-Formats gilt, dass sich ihre Längen wie √2 : 1 verhalten, d. h., die Selbstähnlichkeit liegt vor.

Der erste Abschnitt der rechtwinkligen Spirale ist die Diagonale im DIN A1-Bogen; dieser hat die Seitenlängen  $a_1 = \frac{1}{2} \cdot \sqrt[4]{2} \approx 0.595$  [m] und  $b_1 = \frac{1}{\sqrt[4]{2}} \approx 0.841$  [m]; für die Diagonale gilt daher:

$$
d_1 = \sqrt{\left(\frac{1}{2} \cdot \sqrt[4]{2}\right)^2 + \left(\frac{1}{\sqrt[4]{2}}\right)^2} = \sqrt{\frac{\sqrt{2}}{4} + \frac{1}{\sqrt{2}}} = \sqrt{\frac{6}{4\sqrt{2}}} = \frac{1}{2} \cdot \sqrt{3\sqrt{2}} \approx 1,030 \text{ [m]}
$$

Für die nächsten Diagonalen gilt dann:  $d_2 = d_1 \cdot \frac{1}{\sqrt{2}}$  $d_2 = d_1 \cdot \frac{1}{\sqrt{2}}$ ,  $d_3 = d_2 \cdot \frac{1}{\sqrt{2}}$  $d_3 = d_2 \cdot \frac{1}{\sqrt{2}}$ , ...

Die Gesamtlänge ist daher

$$
I = d_1 + d_2 + d_3 + \dots = \frac{1}{2} \cdot \sqrt{3\sqrt{2}} \cdot \left(1 + \frac{1}{\sqrt{2}} + \left(\frac{1}{\sqrt{2}}\right)^2 + \dots\right) = \frac{1}{2} \cdot \sqrt{3\sqrt{2}} \cdot \frac{1}{1 - \frac{1}{\sqrt{2}}} = \frac{1}{2} \cdot \sqrt{3\sqrt{2}} \cdot \frac{\sqrt{2}}{\sqrt{2} - 1} = \frac{1}{2} \cdot \frac{\sqrt{6}}{\sqrt{2} - 1} \approx 2.957
$$

#### **zu A 12.12:**

Zunächst muss der Mittelpunktswinkel  $\alpha$  der einzelnen Bögen bestimmt werden: Aus den Rechteckseiten = Katheten des rechtwinkligen Dreiecks (vgl. A 12.11) berechnet man den halben Winkel

$$
\tan\left(\frac{\alpha}{2}\right) = \frac{a_1}{b_1} = \frac{\frac{1}{2} \cdot \sqrt[4]{2}}{\frac{1}{\sqrt[4]{2}}} = \frac{1}{2} \cdot \sqrt{2} \iff \alpha \approx 70,529^{\circ}
$$

Der Radius der Bögen ist jeweils gleich der Länge der Diagonalen. Daher ergibt sich  

$$
I = \frac{70,529^{\circ}}{180^{\circ}} \cdot \pi \cdot (d_1 + d_2 + d_3 + ...) = \frac{70,529^{\circ}}{180^{\circ}} \cdot \pi \cdot (\frac{1}{2} \cdot \frac{\sqrt{6}}{\sqrt{2} - 1}) \approx 3,640
$$

#### **zu A 12.13:**

Die erste Figur besteht aus einer Folge von ineinandergeschachtelten gleichseitigen Dreiecken. Deren Seitenlängen sind s,  $\frac{1}{2} \cdot s$ ,  $\frac{1}{4} \cdot s$  usw. Die Spirale aus Streckenzügen setzt sich jeweils aus halben Seiten

zusammen, also: 
$$
I = \frac{1}{2} s + \frac{1}{4} s + \frac{1}{8} s + ... = \frac{1}{2} s \cdot \frac{1}{1 - \frac{1}{2}} = s
$$

Die zweite Figur besteht aus einer Folge von ineinandergeschachtelten Quadraten. Deren Seitenlängen sind s,  $\frac{\sqrt{2}}{2} \cdot$ s,  $\frac{1}{2} \cdot$ s usw. Die Spirale aus Streckenzügen setzt sich jeweils aus halben Seiten zusammen, also:

$$
I = \frac{1}{2}S + \frac{\sqrt{2}}{4}S + \frac{1}{4}S + \dots = \frac{1}{2}S \cdot \frac{1}{1 - \frac{\sqrt{2}}{2}} = S \cdot \frac{1}{2 - \sqrt{2}} \approx 1,707 \cdot S
$$

Heinz Klaus Strick: Mathematik ist wunderwunderschön, Springer-Verlag, ISBN: 978-3-662-63108-9

Die dritte Figur besteht aus einer Folge von ineinandergeschachtelten regelmäßigen Fünfecken mit Seitenlänge s. Die Spirale aus Streckenzügen setzt sich jeweils aus halben Seiten zusammen.

Die Seite s<sub>1</sub> des ersten eingeschachtelten Fünfecks bildet mit den halben Seiten des äußeren Fünfecks ein stumpfwinkliges Dreieck. Für den stumpfen Winkel  $\gamma$  gilt:  $\gamma = 180^\circ - 360^\circ/5$ . Dann ergibt sich mithilfe des Kosinussatzes:

$$
s_1^2 = \left(\frac{s}{2}\right)^2 + \left(\frac{s}{2}\right)^2 - 2 \cdot \frac{s}{2} \cdot \frac{s}{2} \cdot \cos\left(180^\circ - \frac{360^\circ}{5}\right) = 2 \cdot \left(\frac{s}{2}\right)^2 \cdot \left(1 - \cos\left(180^\circ - \frac{360^\circ}{5}\right)\right), \text{ also}
$$
\n
$$
s_1 = \left(\frac{s}{2}\right)^2 + \left(\frac{s}{2}\right)^2 - 2 \cdot \frac{s}{2} \cdot \frac{s}{2} \cdot \cos\left(180^\circ - \frac{360^\circ}{5}\right) = s \cdot \left(\frac{\sqrt{2}}{2} \cdot \sqrt{1 - \cos\left(180^\circ - \frac{360^\circ}{5}\right)}\right).
$$

Der Verkleinerungsfaktor beträgt also jedesmal  $k = \frac{\sqrt{2}}{2} \cdot \sqrt{1-\cos(180^{\circ}-\frac{360^{\circ}}{5})} \approx 0.809$ 

Hieraus ergibt sich für die Spirale die Gesamtlänge

$$
I = \frac{1}{2}S + \frac{1}{2}S_1 + \frac{1}{2}S_2 + \dots = \frac{1}{2}S \cdot (1 + k + k^2 + \dots) = \frac{1}{2}S \cdot \frac{1}{1 - k} \approx 2.618 \cdot S
$$

Man kann zeigen, dass gilt:  $$ 

Für die weiteren regelmäßigen *n*-Ecke gilt analog für den Streckungsfaktor *k*:  $k = \frac{\sqrt{2}}{2} \cdot \sqrt{1-\cos(180^{\circ}-\frac{360^{\circ}}{n})}$ .

Speziell für das regelmäßige 6-Eck gilt:  $k = \frac{\sqrt{2}}{2} \cdot \frac{\sqrt{6}}{2} = \frac{\sqrt{3}}{2}$  und hiermit:  $l = (2 + \sqrt{3}) \cdot s \approx 3.732 \cdot s$ 

#### **zu A 12.14:**

Aus der Tabelle ist ablesbar, dass sich der Quotient der Seitenlängen stabilsiert.

#### **zu A 12.15:**

Wegen  $P_n = P_{n-2} + P_{n-3}$  gilt auch  $P_{n-1} = P_{n-3} + P_{n-4}$  sowie  $P_{n-2} = P_{n-4} + P_{n-5}$ , also  $P_n = P_{n-2} + P_{n-3} = (P_{n-4} + P_{n-5}) + P_{n-3} = (P_{n-3} + P_{n-4}) + P_{n-5} = P_{n-1} + P_{n-5}$ 

### **zu A 12.16:**

Bzgl. der Gesamtlänge der Spirale enthält die Tabelle einen Zusammenhang:

$$
\sum_{k=1}^{5} P_k = 7 = 9 - 2 = P_{10} - 2 \; ; \; \sum_{k=1}^{6} P_k = 10 = 12 - 2 = P_{11} - 2 \; ; \; \sum_{k=1}^{7} P_k = 14 = 16 - 2 = P_{12} - 2 \; ;
$$
\n
$$
\sum_{k=1}^{8} P_k = 19 = 21 - 2 = P_{13} - 2 \; ; \; \sum_{k=1}^{9} P_k = 26 = 28 - 2 = P_{14} - 2 \; ; \; \sum_{k=1}^{10} P_k = 35 = 37 - 2 = P_{15} - 2 \; ; \; \dots
$$

also allgemein:  $\sum_{k=0} P_k = P_{n+5} - 2$  $\sum_{k=0}^{n} P_k = P_{n+5}$  –  $\sum_{k=0} P_k = P_k$ 

### **zu A 12.17:**

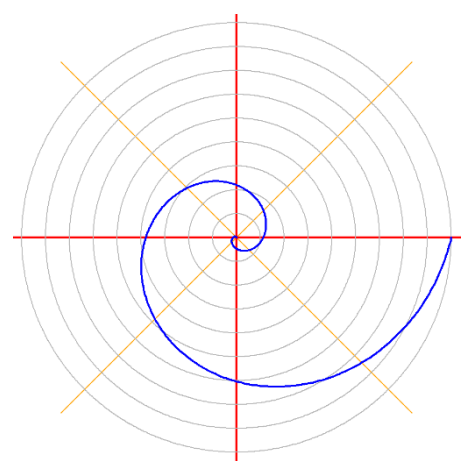

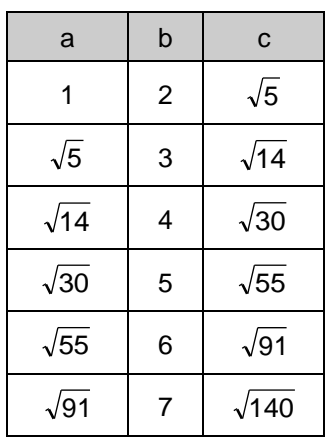

**zu A 12.18:**

Für die Länge der Hypotenuse gilt:  $\sqrt{1^2 + 2^2 + 3^2 + ... + b^2} = \sqrt{\frac{1}{6}} \cdot b \cdot (b+1) \cdot (2b+1)$ 

# **zu A 12.19:**

Da die Dreiecke zueinander ähnlich sind, gilt stets  $\frac{c}{a} = 2$  bzw.  $\frac{c}{a} = \Phi \approx 1.518$ .

Hieraus folgt für die Spirale links:  $b=\sqrt{c^2-a^2}=\sqrt{c^2-(\frac{c}{2})^2}=\frac{c}{2}\cdot\sqrt{3}$ 2  $b = \sqrt{c^2 - a^2} = \sqrt{c^2 - (\frac{c}{2})^2} = \frac{c}{2}$ .

Die Spirale setzt sich daher aus folgenden Strecken zusammen

$$
2 + \sqrt{3} + \frac{3}{2} + \frac{3}{4} \cdot \sqrt{3} + \dots = 2 \cdot \left( 1 + \frac{\sqrt{3}}{2} + \left( \frac{\sqrt{3}}{2} \right)^2 + \left( \frac{\sqrt{3}}{2} \right)^3 + \dots \right) = \frac{2}{1 - \frac{\sqrt{3}}{2}} = \frac{4}{2 - \sqrt{3}} = 8 + 4\sqrt{3} \approx 14,928
$$

Für die Spirale rechts gilt:  $b = \sqrt{c^2 - a^2} = \sqrt{\Phi^2 - 1} = \sqrt{\Phi} = \frac{c}{\sqrt{\Phi}}$ ,

insgesamt ergibt dies

$$
\Phi + \sqrt{\Phi} + 1 + \frac{1}{\sqrt{\Phi}} + \dots = \Phi \cdot \left(1 + \frac{1}{\sqrt{\Phi}} + \left(\frac{1}{\sqrt{\Phi}}\right)^2 + \left(\frac{1}{\sqrt{\Phi}}\right)^3 + \dots\right) = \frac{\Phi}{1 - \frac{1}{\sqrt{\Phi}}} = \frac{\Phi \cdot \sqrt{\Phi}}{\sqrt{\Phi} - 1} \approx 7,566
$$

Beispiele:

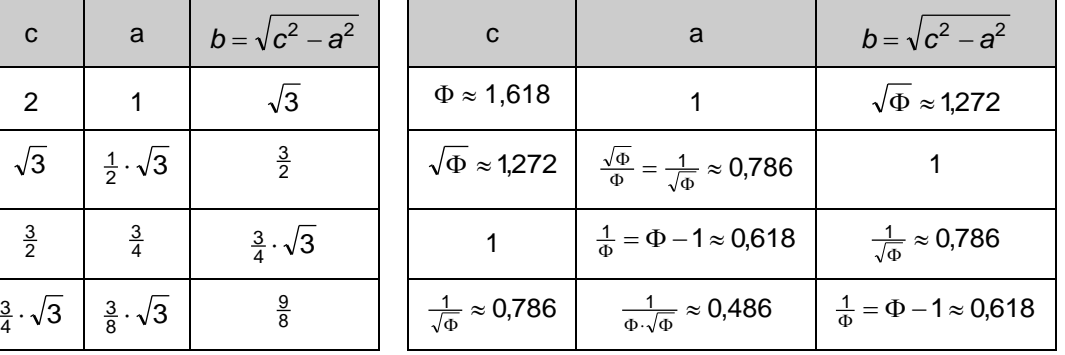

Heinz Klaus Strick: Mathematik ist wunderwunderschön, Springer-Verlag, ISBN: 978-3-662-63108-9

#### **zu A 12.20:**

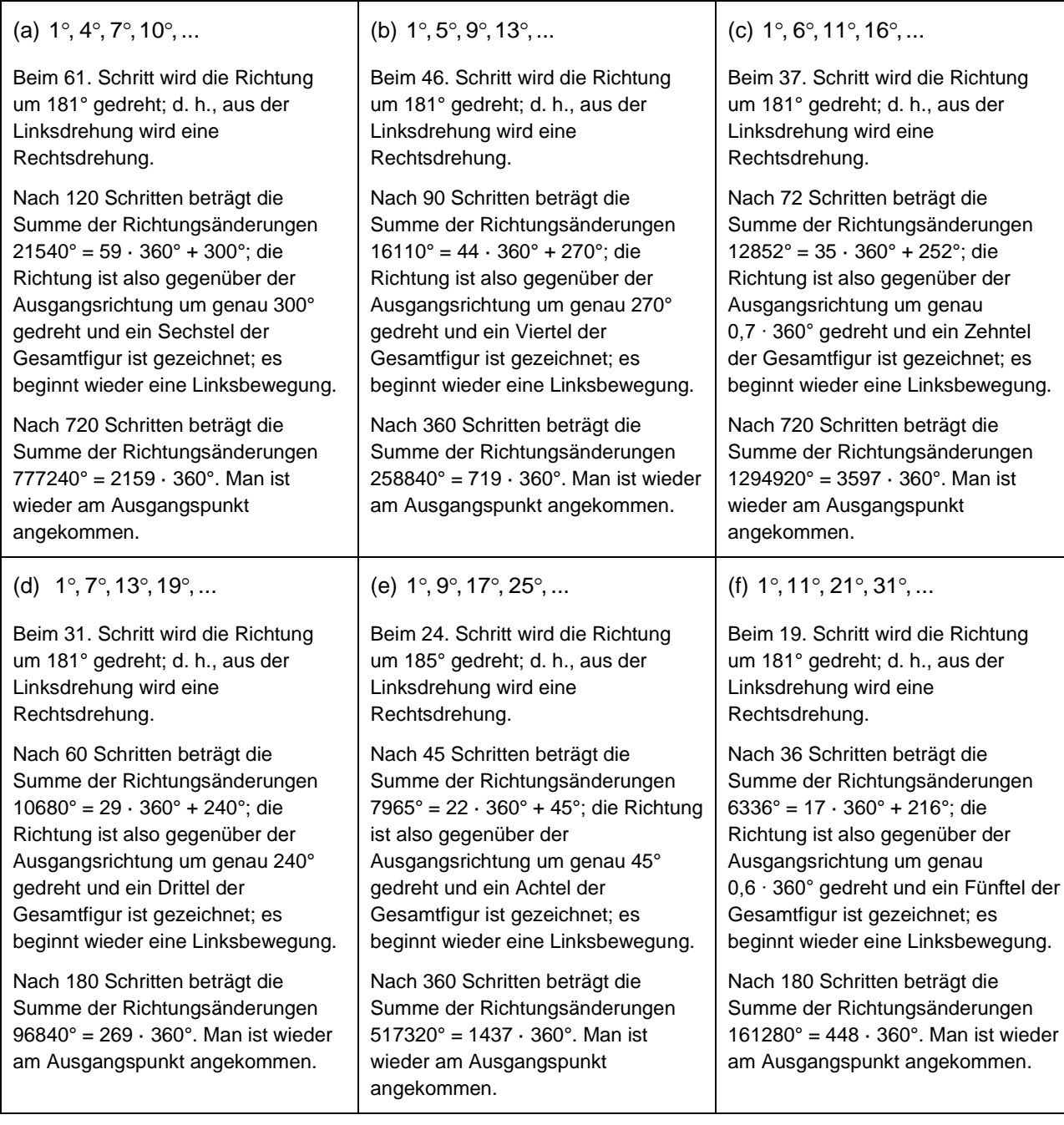

## **zu A 12.21:**

*Hinweis zum Ansatz mit den linearen Gleichungssystemen: Da alle Strahlen mit dem Feld 0 beginnen, ergibt sich unmittelbar, dass c = 0 ist. Es genügt also ein Ansatz mit zwei Gleichungen mit zwei Variablen. Wegen der grundsätzlichen Möglichkeit der Vorgehensweise wurde – auch im Buch – der etwas aufwändigere Ansatz gewählt, bei der das Feld 0 nicht berücksichtigt wird.*

Nordost:

 $9 \cdot a + 3 \cdot b + c = 30$  $4 \cdot a + 2 \cdot b + c = 12$   $\Rightarrow$   $a = 4 \land b = -2 \land c = 0$ :  $no_n = 4n^2 - 2n = 2n \cdot (2n - 1)$  $1 \cdot a + 1 \cdot b + c = 2$ 

Nord:

 $9 \cdot a + 3 \cdot b + c = 33$  $4 \cdot a + 2 \cdot b + c = 14$   $\Leftrightarrow$   $a = 4 \land b = -1 \land c = 0$ :  $n_n = 4n^2 - n = n \cdot (4n - 1)$  $1 \cdot a + 1 \cdot b + c = 3$ 

West:

$$
\begin{vmatrix} 1 \cdot a + 1 \cdot b + c = 5 \\ 4 \cdot a + 2 \cdot b + c = 18 \\ 9 \cdot a + 3 \cdot b + c = 39 \end{vmatrix} \Leftrightarrow a = 4 \wedge b = 1 \wedge c = 0: w_n = 4n^2 + n = n \cdot (4n + 1)
$$

Südwest:

 $9 \cdot a + 3 \cdot b + c = 42$  $4 \cdot a + 2 \cdot b + c = 20$  $1 \cdot a + 1 \cdot b + c = 6$  $\cdot$  a + 3  $\cdot$  b + c =  $\cdot$  a + 2  $\cdot$  b + c =  $a + 3 \cdot b + c$  $a + 2 \cdot b + c = 20$   $\Rightarrow a = 4 \land b = 2 \land c = 0$ :  $w_n = 4n^2 + 2n = 2n \cdot (2n + 1)$ 

Süd:

$$
\begin{vmatrix} 1 \cdot a + 1 \cdot b + c = 7 \\ 4 \cdot a + 2 \cdot b + c = 22 \\ 9 \cdot a + 3 \cdot b + c = 45 \end{vmatrix} \Leftrightarrow a = 4 \land b = 3 \land c = 0: w_n = 4n^2 + 3n = n \cdot (4n + 3)
$$

#### **zu A 12.22:**

Zum Nachweis wird überprüft, ob die zweite Differenzenfolge konstant ist:

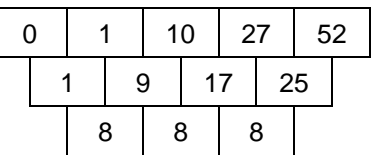

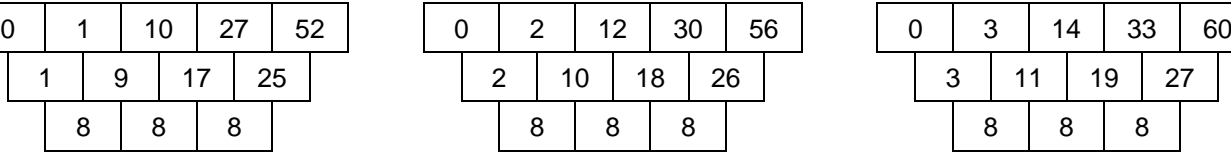

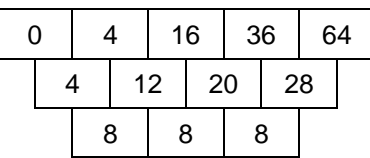

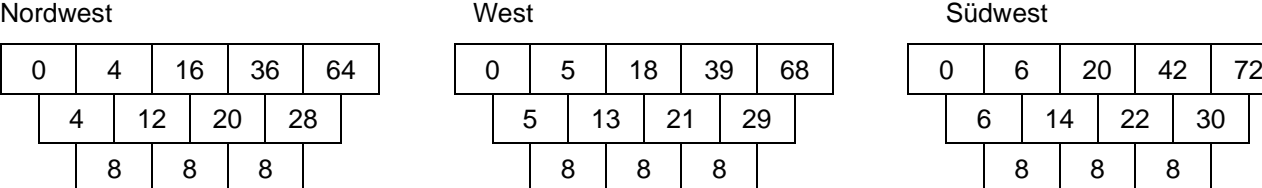

Ost **Nordost** Nordost Nordost Nordost Nordost Nordost Nordost Nordost Nordost Nordost Nordost Nordost Nordost Nord

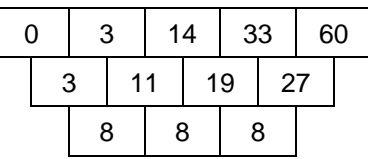

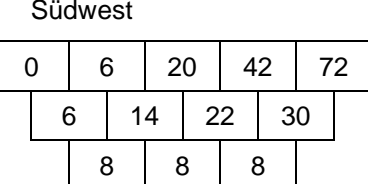

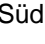

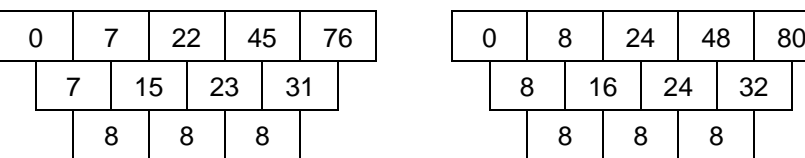

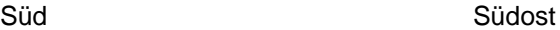

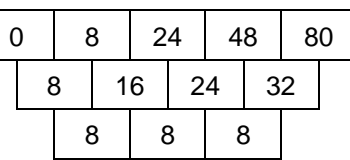

#### **zu A 12.23:**

a. Da die Sechseckringe (grün, blau, rosa, rot) aus 6, 12, 18, 24 Feldern bestehen, beginnen die Windungen mit den folgenden Feldern: 1, 7, 19, 37, 61 usw.

Diese Nummern bilden eine arithmetische Folge 2. Ordnung. Aus dem zugehörigen linearen Gleichungssystem ergibt sich:

 $9 \cdot a + 3 \cdot b + c = 19$  $4 \cdot a + 2 \cdot b + c = 7$   $\Rightarrow a = 3 \land b = -3 \land c = 1$ :  $e_n = 3n^2 - 3n + 1 = 3 \cdot (n^2 - n) + 1$  $1 \cdot a + 1 \cdot b + c = 1$ 

Wenn man beispielsweise wissen möchte, in welcher Windung die Zahl 100 steht, dann geht man zur nächstkleineren durch 3 teilbaren Zahl, dividiert diese Zahl durch 3 und zieht aus der nächstgrößeren Quadratzahl die Wurzel, dann erhält man die vorläufige Nummer *n* der Windung. Mithilfe dieser Nummer bestimmt man das Startfeld der *n*-ten Windung und kann hieraus die genaue Lage ermitteln.

b. Welche natürlichen Zahlen stehen auf den vom Zentrum 0 ausgehenden Strahlen?

orange: 0, 1, 8, 21,  $\ldots \rightarrow$  Differenzfolge: 1, 7, 13,  $\ldots \rightarrow$  Differenzfolge: 6, 6, 6,  $\ldots$ 

 $9 \cdot a + 3 \cdot b + c = 21$  $4 \cdot a + 2 \cdot b + c = 8$   $\Rightarrow a = 3 \land b = -2 \land c = 0$ :  $or_n = 3n^2 - 2n = n \cdot (3n - 2)$  $1 \cdot a + 1 \cdot b + c = 1$ 

grün: 0, 2, 10, 24,  $\ldots \rightarrow$  Differenzfolge: 2, 8, 14,  $\ldots \rightarrow$  Differenzfolge: 6, 6, 6,  $\ldots$ 

 $9 \cdot a + 3 \cdot b + c = 24$  $4 \cdot a + 2 \cdot b + c = 10$   $\Rightarrow$   $a = 3 \land b = -1 \land c = 0$ :  $grü_n = 3n^2 - n = n \cdot (3n - 1)$  $1 \cdot a + 1 \cdot b + c = 2$ 

violett: 0, 3, 12, 27,  $\ldots \rightarrow$  Differenzfolge: 3, 9, 15,  $\ldots \rightarrow$  Differenzfolge: 6, 6, 6,  $\ldots$ 

 $9 \cdot a + 3 \cdot b + c = 27$  $4 \cdot a + 2 \cdot b + c = 12$  $1 \cdot a + 1 \cdot b + c = 3$  $\cdot$  a + 3  $\cdot$  b + c =  $\cdot a + 2 \cdot b + c =$  $a + 3 \cdot b + c$  $a+2\cdot b+c=12$   $\Leftrightarrow$   $a=3 \wedge b=0 \wedge c=0$ :  $\dot{w}o_n=3n^2$ 

und analog:

grau:  $gr_n = 3n^2 + n = n \cdot (3n + 1)$ cyan:  $cy_n = 3n^2 + 2n = n \cdot (3n + 2)$ graublau:  $gb_n = 3n^2 + 3n = 3n \cdot (n+1)$ 

#### **zu A 12.24:**

Beispiel: 5, 19, 41, 71, 109,  $\ldots \rightarrow$  Differenzfolge 14, 22, 30, 38,  $\ldots \rightarrow$  Differenzfolge 8, 8, 8,  $\ldots$ Die Zahlen auf dieser Parallelen zum Südwest-Strahl lassen sich mithilfe von a<sub>n</sub> = 4n<sup>2</sup> + 2n−1 berechnen. Unter den nächsten Zahlen dieser Folge sind weitere Primzahlen zu finden: 155, 209, 271, 341, 419, 505, 599, 701, 811, 929, 1055

#### **zu A 12.25:**

Lösungen Kap. 12 – Seite 9 / 11 • 5-strahlige Figur: Strahl 5*n*: einzige Primzahl: nur die Startzahl 5 Strahl 5*n* + 1: 11, 31, 41, 61, 71, … Strahl 5*n* + 2: 2, 7, 17, 37, 67, … Strahl 5*n* + 3: 3, 13, 23, 43, 53, … Strahl: 5*n* + 4: 19, 29, 59, 79, 89, … • 6-strahlige Figur: Auf den Strahlen mit 6*n,* 6*n* + 2, 6*n* + 3 und 6*n* + 4 sind nur die Primzahlen 2 bzw. 3 als Startzahlen enthalten. Strahl 6*n* + 1: 7, 13, 19, 31, 37, … Strahl 6*n* + 5: 5, 11, 17, 23, 29, … • 8-strahlige Figur: Auf den Strahlen mit 8*n,* 8*n* + 2, 8*n* + 4 und 8*n* + 6 ist nur die Primzahl 2 als Startzahl enthalten. Strahl 8*n* + 1: 17, 41, 73, 89, 97, … Strahl 8*n* + 3: 3, 11, 19, 43, 59, … Strahl 8*n* + 5: 5, 13, 29, 37, 53, … Strahl 8*n* + 7: 7, 23, 31, 47, 71, …

Heinz Klaus Strick: Mathematik ist wunderwunderschön, Springer-Verlag, ISBN: 978-3-662-63108-9

• 10-strahlige Figur:

Auf den Strahlen mit 10*n,* 10*n* + 2, 10*n* + 4, 10*n* + 5, 10*n* + 6 und 10*n* + 8 sind nur die Primzahlen 2 und 5 als Startzahlen enthalten.

Strahl 10*n* + 1: 11, 31, 41, 61, 71, … Strahl 10*n* + 3: 3, 13, 23, 43, 53, … Strahl 10*n* + 7: 7, 17, 37, 47, 67, … Strahl 10*n* + 9: 19, 29, 59, 79, 89, …

### **zu A 12.26:**

• 7-strahlige Figur:

Strahl 7*n*: einzige Primzahl: nur die Startzahl 7

Strahl 7*n* + 1: 29, 43, 71, 113, 127, … Strahl 7*n* + 2: 2, 23, 37, 79, 107, … Strahl 7*n* + 3: 3, 17, 31, 59, 73, … Strahl: 7*n* + 4: 11, 53, 67, 109, 137, … Strahl 7*n* + 5: 5, 19, 47, 61, 89, … Strahl: 7*n* + 6: 13, 41, 83, 97, 139, …

• 2-strahlige Figur:

Auf dem Strahl mit 2*n* (gerade Zahlen) ist nur die Primzahl 2 als Startzahl enthalten.

Strahl 2*n* + 1: 3, 5, 7, 11, 13, …

• 3-strahlige Figur:

Strahl 3*n*: einzige Primzahl: nur die Startzahl 3

Strahl 3*n* + 1: 7, 13, 19, 31, 37, … Strahl 3*n* + 2: 2, 5, 11, 17, 23, …

• 4-strahlige Figur:

Auf den Strahlen mit 4*n* und 4*n* + 2 ist nur die Primzahl 2 als Startzahl enthalten.

Strahl 4*n* + 1: 5, 13, 17, 29, 37, … Strahl 4*n* + 3: 3, 7, 11, 19, 23, …

• 12-strahlige Figur:

Auf den Strahlen mit 12*n,* 12*n* + 2, 12*n* + 3, 12*n* + 4, 12*n* + 6, 12*n* + 8, 12*n* + 9 und 12*n* + 10 sind nur die Primzahlen 2 und 5 als Startzahlen enthalten.

Strahl 12*n* + 1: 13, 37, 61, 73, 97, … Strahl 12*n* + 5: 5, 17, 29, 41, 53, …

Strahl 12*n* + 7: 7, 19, 31, 43, 67, … Strahl 12*n* + 11: 11, 23, 47, 59, 71, …

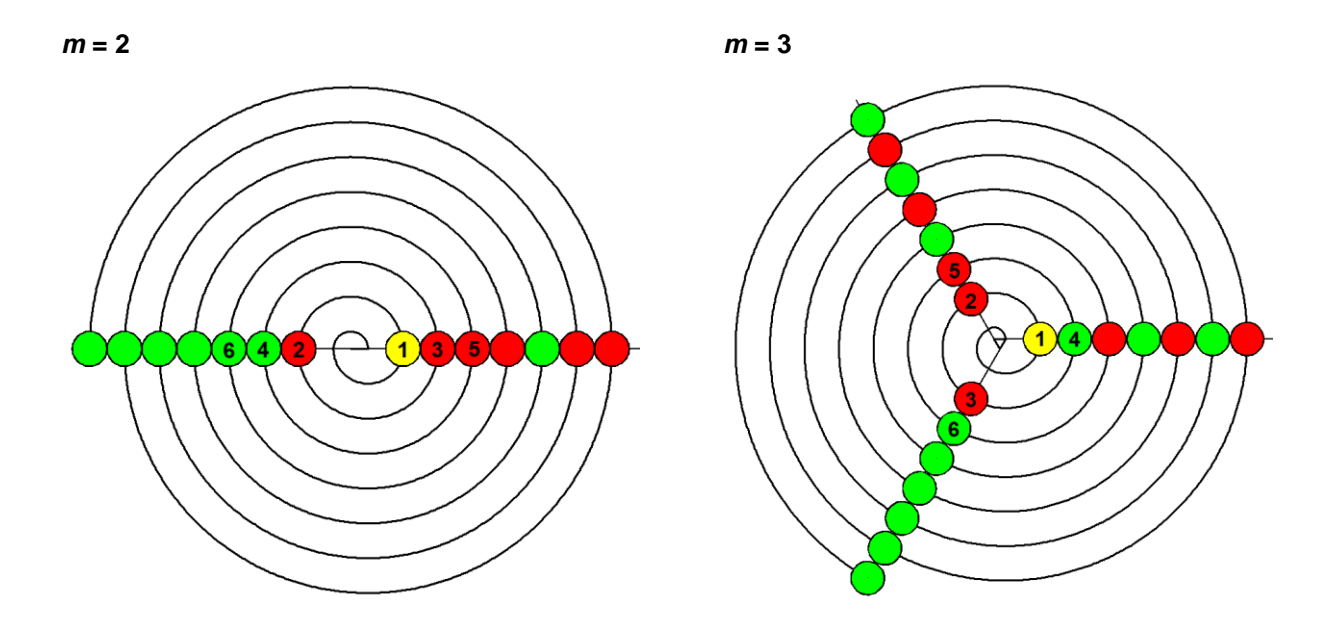

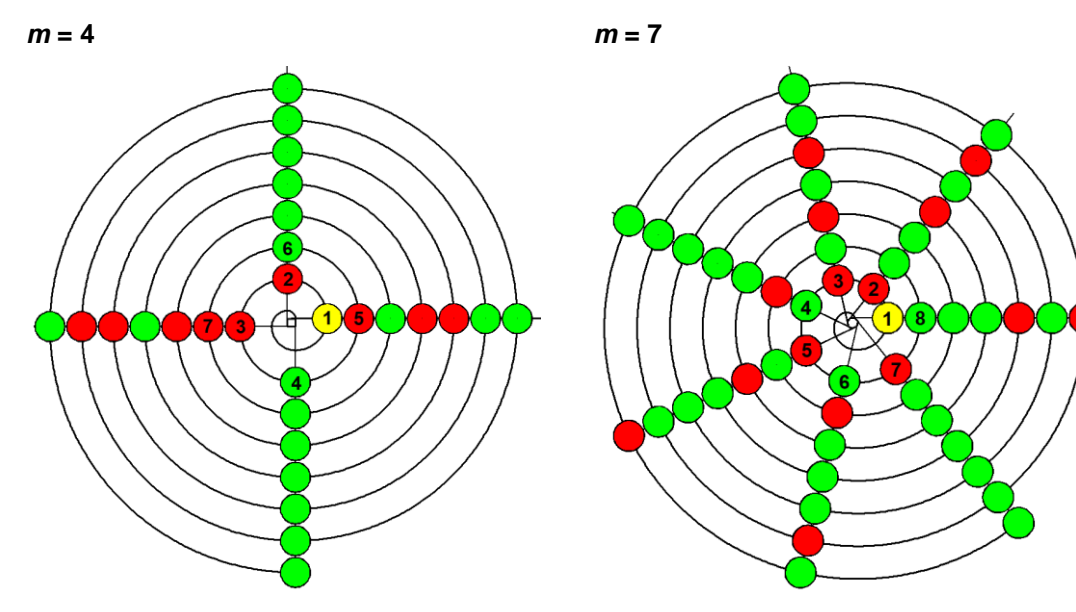

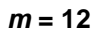

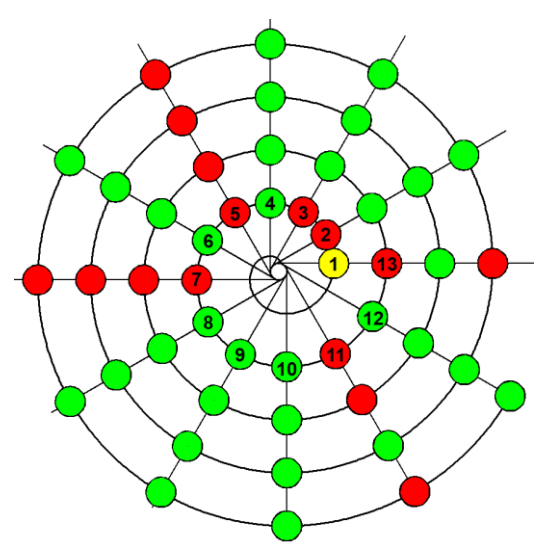